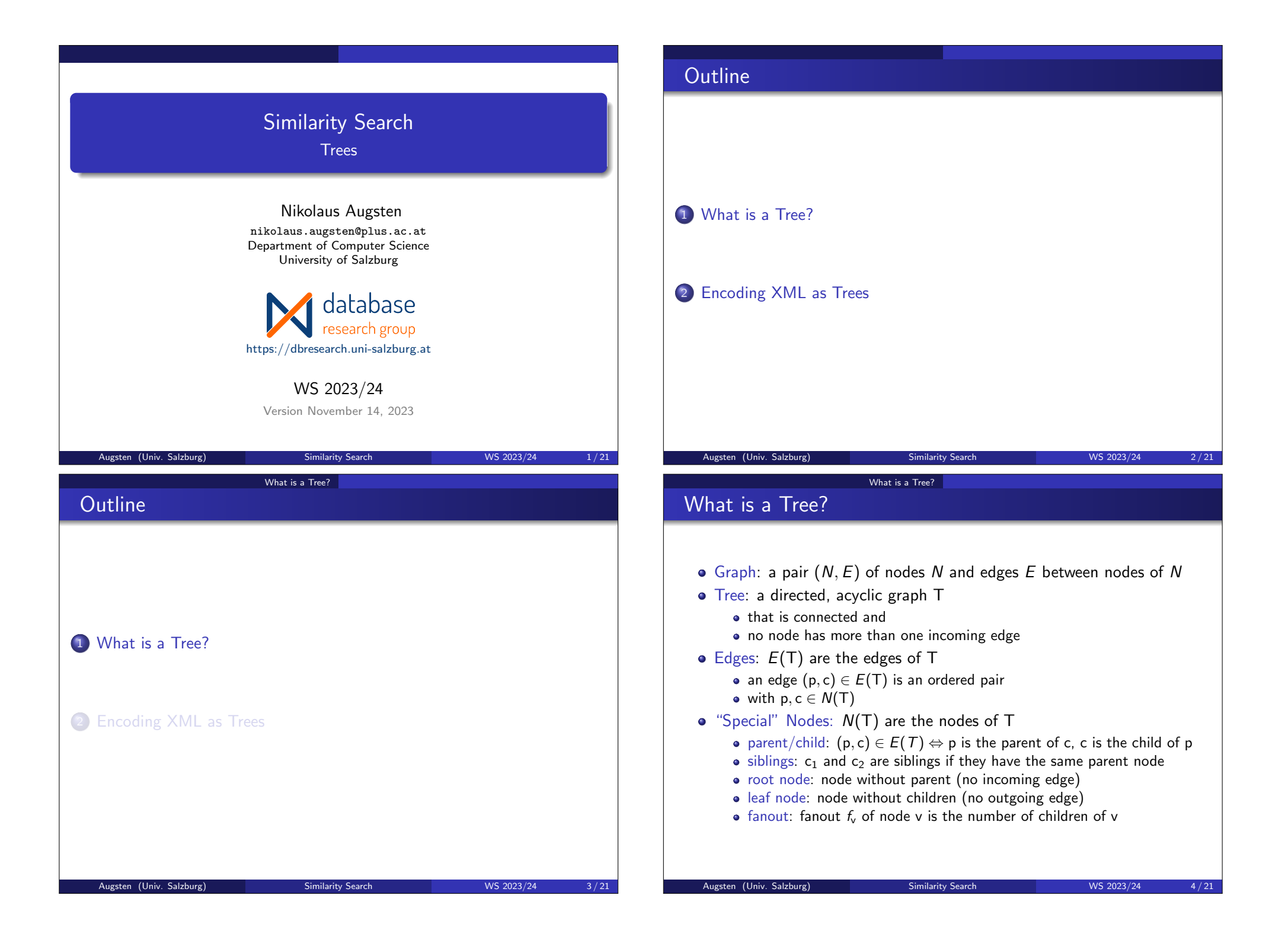

#### What is a Tree?

## Unlabeled Trees

• an edge  $e \in E(T)$  between nodes a and b is a triple

Edge Labeled Tree:

 $e = (id(a), id(b), \lambda(e))$ 

# **o** Unlabeled Tree: • the focus is on the structure, not on distinguishing nodes • however, we need to distinguish nodes in order to define edges  $\Rightarrow$  each node v has a unique identifier id(v) within the tree • Example:  $T = (\{1, 3, 5, 4, 7\}, \{(1, 3), (1, 5), (5, 4), (5, 7)\})$  $•1$  $\bullet$  3  $\bullet$  4 Augsten (Univ. Salzburg) Similarity Search WS 2023/24 5/21 What is a Tree? Node Labeled Trees • Node Labeled Tree: • a node  $v \in N(T)$  is a pair (id(v),  $\lambda(v)$ ) •  $id(v)$  is unique within the tree • label  $\lambda(v)$  needs not to be unique • Intuition: • The identifier is the key of the node. • The label is the data carried by the node. Example:  $T = (\{(1, a), (3, c), (5, b), (4, c), (7, d)\},$  $\{(1, 3), (1, 5), (5, 4), (5, 7)\}\)$  $(1,a)$  $(3,c)$   $(5,b)$

### $\bullet$  id(a) and id(b) are node IDs •  $\lambda(e)$  is the edge label (not necessarily unique within the tree) Example:  $T = (\{1, 3, 5, 4, 7\}, \{(1, 3, a), (1, 5, b), (5, 4, c), (5, 7, a)\})$  $\bullet$   $\overline{1}$  $\bullet$  3 a  $\bullet$  5  $\bullet$  4 c • 7 a b Augsten (Univ. Salzburg) Similarity Search WS 2023/24 6/21 What is a Tree? Notation and Graphical Representation **•** Notation: • node identifiers:  $id(v_i) = i$ • tree identifiers:  $T_1, T_2, \ldots$ **•** Graphical representation we omit brackets for (identifier,label)-pairs we (sometimes) omit node identifiers at all • we do not show the direction of edges (edges are always directed from root to leave) unlabeled tree  $\vert$  edge labeled tree  $\vert$  node labeled tree • • • • • • • a • • c • a b a c b c d

Augsten (Univ. Salzburg) Similarity Search WS 2023/24 7/21

 $(4,c)$   $(7,d)$ 

#### What is a Tree?

## Ordered Trees

- Ordered Trees: siblings are ordered
- contiguous siblings  $s_1 < s_2$  have no sibling x such that  $s_1 < x < s_2$
- $c_i$  is the *i*-th child of  $p$  if

Example: Edit Operations

 $p$  is the parent of  $c_i$ , and

• 
$$
i = |\{x \in N(T) : (p, x) \in E(T), x \leq c_i\}|
$$

Example:

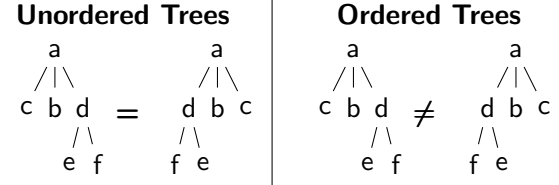

Note: "ordered" does not necessarily mean "sorted alphabetically"

Augsten (Univ. Salzburg) Similarity Search WS 2023/24 9/21

## $T_0$  $v_1$ , a  $v_3$ ,c  $v_4$ ,c  $v_7$ ,d  $ins((v_5,b),v_1,2,2)$  $\mathcal{T}_1$  $v_1$ ,a  $v_3$ ,c  $v_5$ ,b  $v_4, c \quad v_7, d$ ren $(v_4,x)$  $T<sub>2</sub>$  $v_1$ ,a  $v_3$ ,c  $v_5$ ,b  $v_4$ ,  $v_7$ , d del( $v_5$ ,b) ren( $v_4$ ,c)

What is a Tree?

## Edit Operations

- We assume ordered, labeled trees
- Rename node:  $ren(v, l')$ 
	- change label  $l$  of v to  $l' \neq l$
- $\bullet$  Delete node:  $del(v)$  (v is not the root node)

What is a Tree?

- $\bullet$  remove v
- connect v's children directly to v's parent node (preserving order)
- $\bullet$  Insert node: *ins*(v, p, k, m)
	- $\bullet$  detach m consecutive children of p, starting with the child at position k, i.e., the children  $c_k, c_{k+1}, \ldots, c_{k+m-1}$
	- attach  $c_k, c_{k+1}, \ldots, c_{k+m-1}$  as children of the new node v (preserving order)
	- $\bullet$  insert new node v as  $k$ -th child of p
- Insert and delete are inverse edit operations
	- (i.e., insert undoes delete and vice versa)

# Augsten (Univ. Salzburg) Similarity Search WS 2023/24 10/21 Encoding XML as Trees **Outline** 1 What is a Tree? 2 Encoding XML as Trees Augsten (Univ. Salzburg) Similarity Search WS 2023/24 12/21

#### Encoding XML as Trees Representing XML as a Tree • Many possibilities – we will consider **•** single-label tree double-label tree • Pros/cons depend on application! Augsten (Univ. Salzburg) Similarity Search WS 2023/24 13/21 Encoding XML as Trees XML as a Single-Label Tree • The XML document is encoded as a tree with: XML element: node labeled with element tag name XML attribute: node labeled with attribute name Text contained in elements/attributes: node labeled with the text-value **e** Element nodes contain: nodes of their sub-elements nodes of their attributes nodes with their text values **Attribute nodes contain:** • single node with their text value • Text nodes are always leaves Order: sub-element and text nodes are ordered attributes are not ordered (approach: store them before all sub-elements, sort according to attribute name) Augsten (Univ. Salzburg) Similarity Search WS 2023/24 14/21 Encoding XML as Trees Example: XML as a Single-Label Tree <article title='pq-Grams'> <author>Augsten</author> <author>Boehlen</author> <author>Gamper</author> </article> article title pq-Grams author Augsten author Boehlen author Gamper Augsten (Univ. Salzburg) Similarity Search WS 2023/24 15/21 Encoding XML as Trees XML as a Double-Label Tree • Node labels are pairs • The XML document is encoded as a tree with: XML element: node labeled with (tag-name,text-value) XML attribute: node labeled with (attribute-name,text-value) **e** Element nodes contain: nodes of their sub-elements and attributes Attribute nodes are always leaves Element nodes without attributes or sub-elements are leaves Order: sub-element nodes are ordered attributes are not ordered (approach: see previous slide) **.** Limitation: Can represent  $\bullet$  either elements with sub-elements and/or attributes • or elements with a text value Augsten (Univ. Salzburg) Similarity Search WS 2023/24 16/21

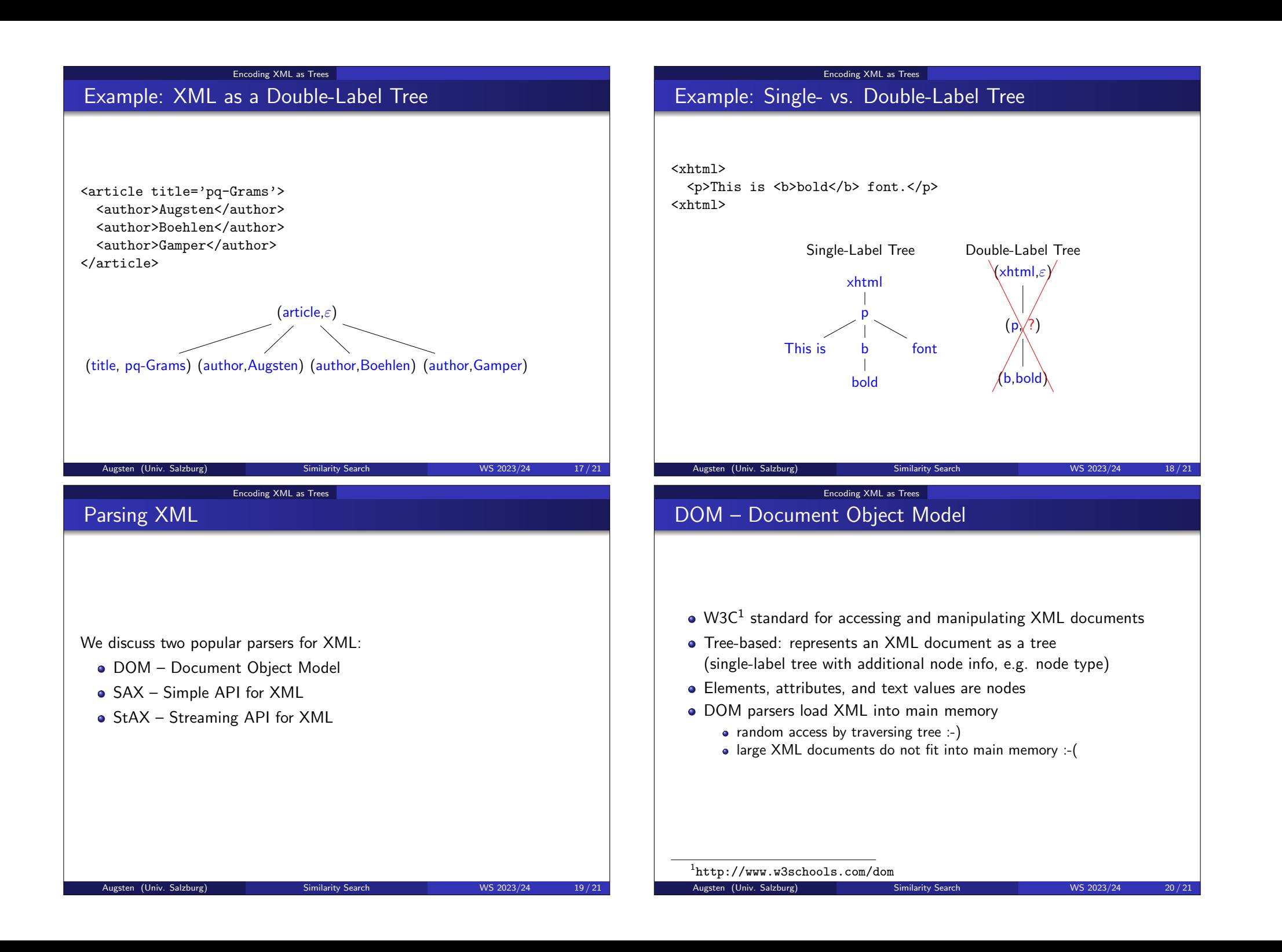

#### Encoding XML as Trees

## SAX / StAX

- $SAX$  Simple API for  $XML^2$ 
	- 'de facto" standard for parsing XML
- Event-based: reports parsing events (e.g., start and end of elements)
	- no random access :-(
	- you see only one element/attribute at a time
	- you can parse (arbitrarily) large XML documents :-)
- StAX Streaming API for XML<sup>3</sup>
	- similar to SAX, but pull-based (vs. SAX: push)
	- pull: the client receives the next event on request
- Java API available for DOM, SAX, and StAX.
- For importing XML into a database: use SAX or StAX!

 $^2$ http://www.saxproject.org

 $^3$ https://en.wikipedia.org/wiki/StAX

Augsten (Univ. Salzburg) Similarity Search WS 2023/24 21/21